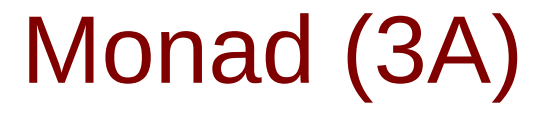

Young Won Lim 8/11/17

Copyright (c) 2016 - 2017 Young W. Lim.

Permission is granted to copy, distribute and/or modify this document under the terms of the GNU Free Documentation License, Version 1.2 or any later version published by the Free Software Foundation; with no Invariant Sections, no Front-Cover Texts, and no Back-Cover Texts. A copy of the license is included in the section entitled "GNU Free Documentation License".

Please send corrections (or suggestions) to [youngwlim@hotmail.com.](mailto:youngwlim@hotmail.com)

This document was produced by using OpenOffice.

Young Won Lim 8/11/17

Haskell in 5 steps https://wiki.haskell.org/Haskell\_in\_5\_steps

### **Generator**

```
let removeLower x = [c] c \le x, c `elem` ['A'..'Z']]
```
a **list comprehension** 

[c | c **<-** x, c `elem` ['A'..'Z']]

### c **<-** x is a **generator**

(x : argument of the function **removeLower**)

#### c is a **pattern**

matching from the elements of the list x successive binding of c to the elements of the list x

### c `elem` ['A'..'Z']

is a **predicate** which is applied to each successive binding of c Only c which passes this predicate will appear in the output list

https://stackoverflow.com/questions/35198897/does-mean-assigning-a-variable-in-haskell

**do {** x1 **<-** action1 ; x2 **<-** action2 ; mk\_action3 x1 x2 **}**

# Assignment in Haskell

Assignment in Haskell : declaration with initialization:

 You declare a variable; Haskell doesn't allow uninitialized variables, so an initial value must be supplied in the declaration There's no mutation, so the value given in the declaration will be the only value for that variable throughout its scope.

https://stackoverflow.com/questions/35198897/does-mean-assigning-a-variable-in-haskell

### **Generator**

[c| c **<-** x, c `elem` ['A'..'Z']]

filter (`elem` ['A' .. 'Z']) x

[c| c **<-** x]

**do** c **<-** x **return** c

x **>>=** ( \c -> **return** c )

x **>>= return**

action1 **>>= (**\ x1 -> action2 **>>= (**\ x2 -> mk\_action3 x1 x2 **))**

https://stackoverflow.com/questions/35198897/does-mean-assigning-a-variable-in-haskell

### Anonymous Functions

 $(**|** x -> x + 1) 4$ 5 :: Integer

 $(kx y -> x + y)$  35 8 :: Integer

 $inc1 = |x -> x + 1|$ 

**incListA** lst = **map inc2** lst where  $\text{inc2} x = x + 1$ 

**incListB** lst = **map** ( $\sqrt{x}$  ->  $x + 1$ ) lst

 $incListC = map (+1)$ 

https://wiki.haskell.org/Anonymous\_function

### Then Operator (**>>**) and **do** Statements

putStr "Hello" **>>** putStr " " **>>** putStr "world!" **>>** putStr "\n"

**do** { putStr "Hello"

; putStr " "

; putStr "world!"

; putStr "\n" }

https://en.wikibooks.org/wiki/Haskell/do\_notation

## Translating in **do** notation

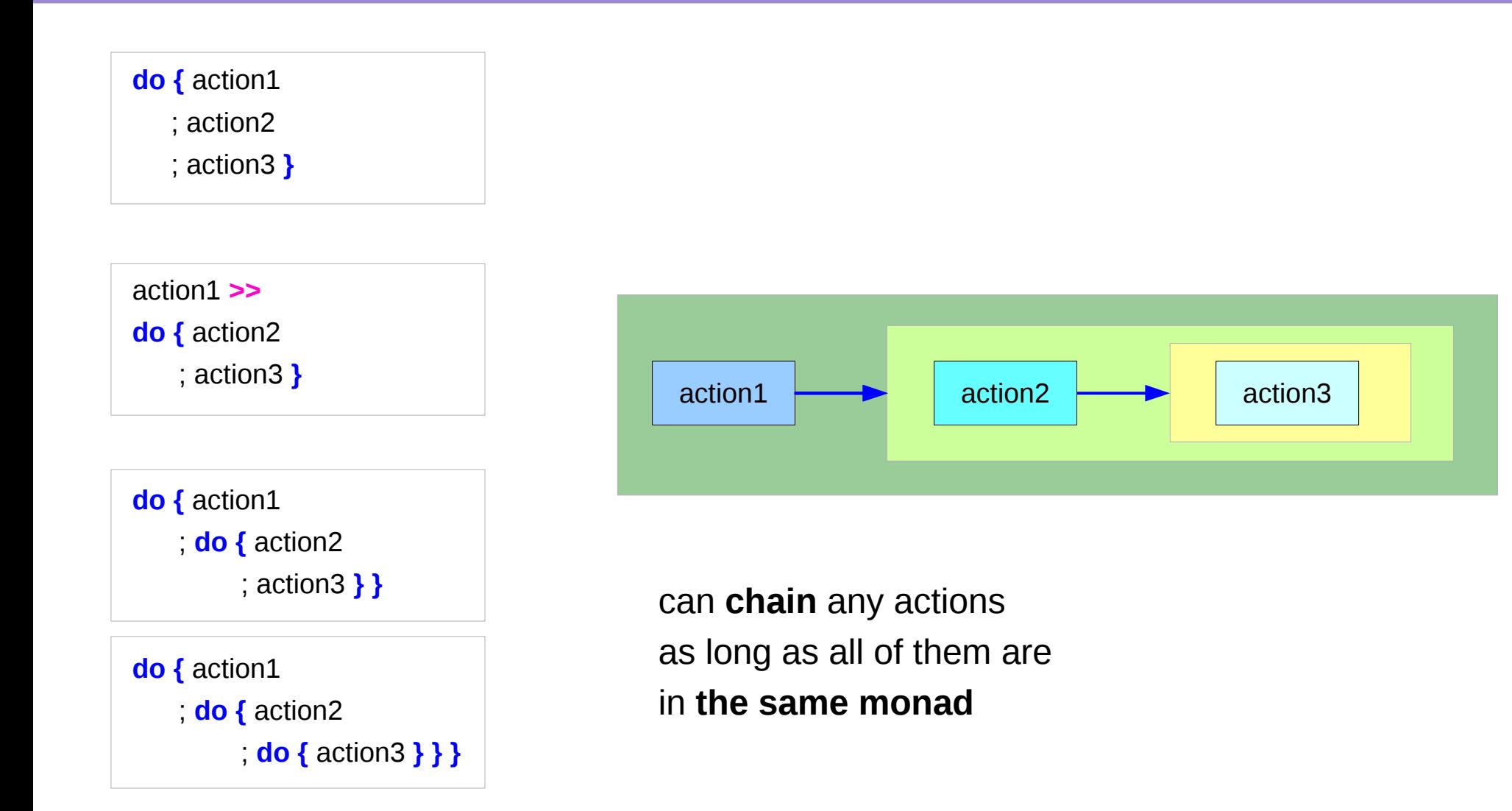

https://en.wikibooks.org/wiki/Haskell/do\_notation

# Bind Operator (**>==**) and **do** statements

The bind operator (**>>=**)

passes a value (the result of an action or function), downstream in the binding sequence.

action1 **>>= (**\ x1 -> action2 **>>= (**\ x2 -> mk  $\arctan3 x1 x2$  **)** 

anonymous function (lambda expression) is used

**do** notation assigns a variable name to the passed value using the **<-**

**do {** x1 **<-** action1 ; x2 **<-** action2 ; mk\_action3 x1 x2 **}**

https://en.wikibooks.org/wiki/Haskell/do\_notation

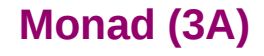

# Translation using the bind operator (**>>=**)

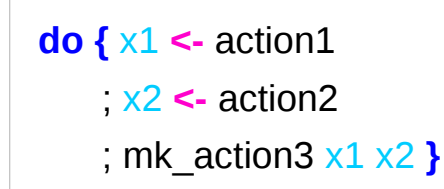

action1 **>>= (**\ x1 -> action2 **>>= (**\ x2 -> mk\_action3 x1 x2 **))**

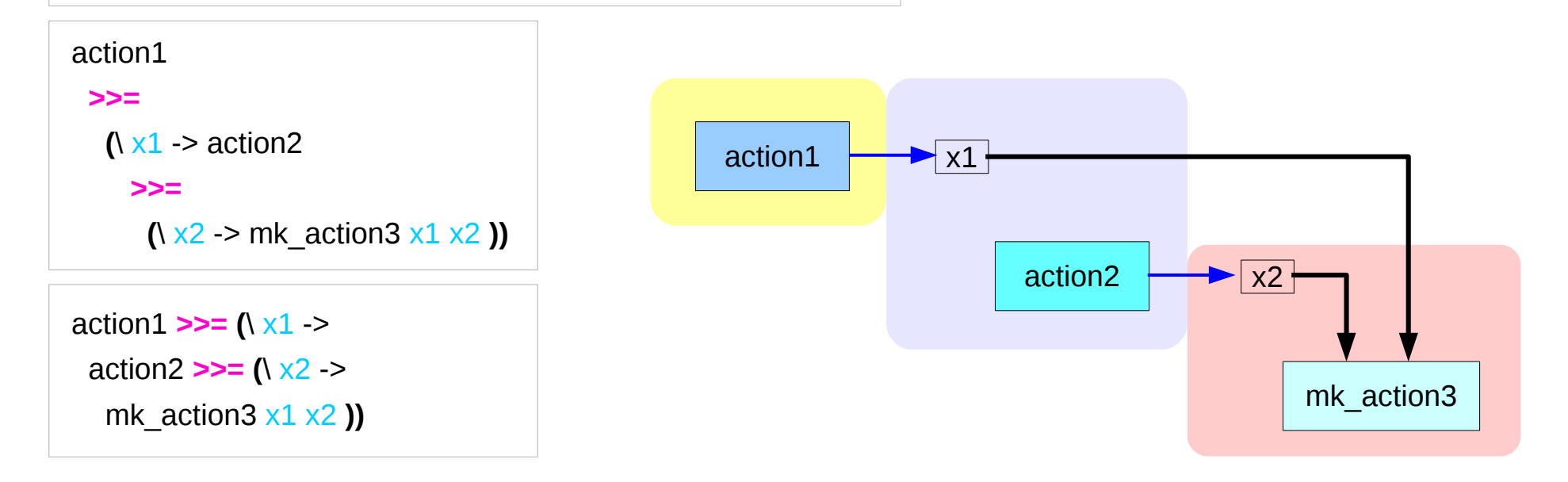

https://en.wikibooks.org/wiki/Haskell/do\_notation

<https://www.schoolofhaskell.com/user/EFulmer/currying-and-partial-application>

Haskell does not have states

But its powerful type system enable to construct the stateful program flow

Defining a Monad type is like defining a class in an object oriented language A Monad can do much more than a class:

A Monad is a type that can be used for

exception handling constructing parallel program workflow a parser generator

# Types: rules and data

**types** are the **rules** associated with the **data**, not the actual data itself.

Object-Oriented Programming enable us

to use classes/interfaces

to define **types**, the **rules** (**methods**) that interacts with the actual **data**.

to use **templates**(c++) or **generics**(java) to define more **abstracted rules** that are more reusable

Monad is pretty much like **generic class**.

### Monad Rules

A type is just a set of rules, or methods in Object-Oriented terms

A Monad is just yet another type, and the definition of this type is defined by four rules:

- **1) bind (>>=)**
- **2) then (>>)**
- **3) return**
- **4) fail**

# Monad Applications

- 1. Exception Handling
- 2. Accumulate States
- 3. IO Monad

### Monad Class Function >>= & >>

both **>>=** and **>>** are functions from the Monad class.

#### **Monad Sequencing Operator with value passing**

**>>= passes** the result of the expression on the left *as an argument* to the expression on the right, in a way that respects the context the argument and function use

#### **Monad Sequencing Operator**

**>>** is used to **order** the evaluation of expressions within some context; it makes evaluation of the right depend on the evaluation of the left

https://www.quora.com/What-do-the-symbols-and-mean-in-haskell

### data **Color** = **Red** | **Green** | **Blue**

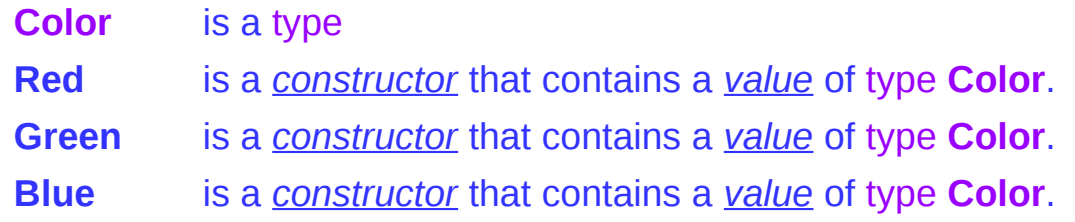

### data **Color** = **RGB** *Int Int Int*

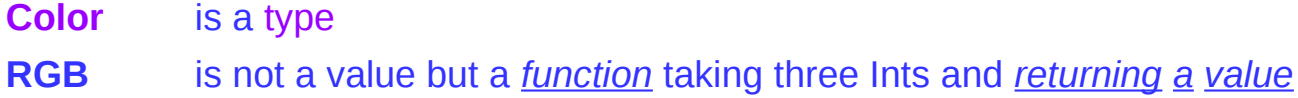

**RGB** :: Int -> Int -> Int -> Colour

**RGB** is a **data constructor** that is a *function* taking three Int values as its arguments, and then uses them to construct a new value.

https://stackoverflow.com/questions/18204308/haskell-type-vs-data-constructor

# Type Constructor (1)

### Consider a binary tree to store Strings

data **SBTree** = **Leaf** String | **Branch** String **SBTree SBTree**

#### a type

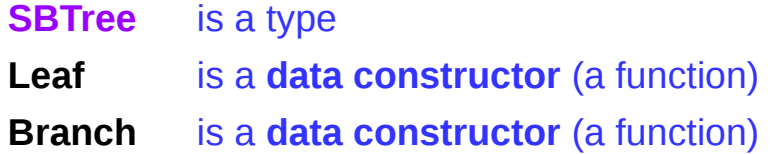

**Leaf** :: String -> SBTree **Branch** :: String -> SBTree -> SBTree -> SBTree

### Consider a binary tree to store Bool

data **BBTree** = **Leaf** Bool | **Branch** Bool **BBTree BBTree**

https://stackoverflow.com/questions/18204308/haskell-type-vs-data-constructor

# Type Constructor (2)

### **Type constructors**

Both **SBTree** and **BBTree** are type constructors

data **SBTree** = **Leaf** String | **Branch** String **SBTree SBTree** data **BBTree** = **Leaf** Bool | **Branch** Bool **BBTree BBTree**

data **BTree** a = **Leaf** a | **Branch** a (**BTree** a) (**BTree** a)

Now we introduce a type variable a as a parameter to the type constructor.

**BTree** has become a function. It takes a type as its argument and it returns a new tUype.

https://stackoverflow.com/questions/18204308/haskell-type-vs-data-constructor

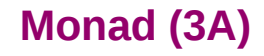

A **monad** is defined by

 a **type constructor** m; a function **return**; an operator (**>>=**) "**bind**"

The function and operator are methods of the Monad type class and have types

**return** :: a -> m a

(**>>=**) :: m a -> (a -> m b) -> m b

and are required to obey three laws

## Monad Definition

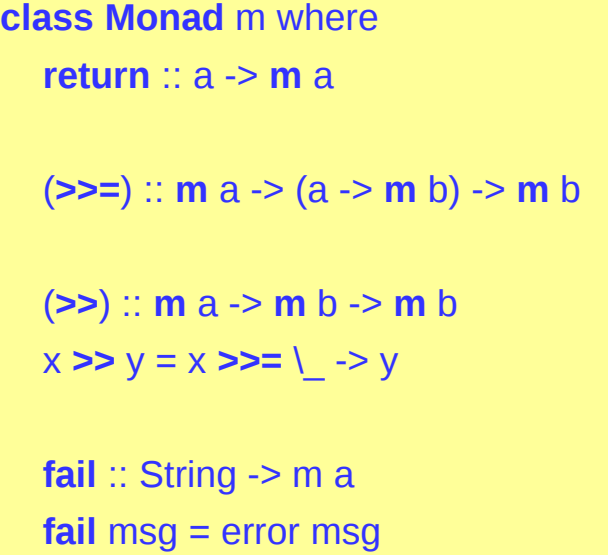

### Maybe Monad

the Maybe monad.

The **type constructor** is m = **Maybe**,

**return** :: a -> **Maybe** a

return  $x =$ **Just**  $x$ 

(**>>=**) :: **Maybe** a -> (a -> **Maybe** b) -> **Maybe** b

 $m \gg = q$  = case m of **Nothing** -> Nothing **Just**  $x \rightarrow 9$  x

### Monad Class Function >>= & >>

**Maybe** is the monad return brings a value into it by wrapping it with **Just**

(**>>=**) takes a value m :: **Maybe** a a function g :: a -> **Maybe** b

if m is **Nothing**,

there is nothing to do and the result is **Nothing**. Otherwise, in the **Just** x case,

the underlying value x is wrapped in **Just**

**g** is applied to x, to give a **Maybe** b result.

Note that this result *may* or *may not* be **Nothing**, depending on what g does to x.

https://en.wikibooks.org/wiki/Haskell/Understanding\_monads

 (**>>=**) :: **Maybe** a -> (a -> **Maybe** b) -> **Maybe** b m **>>= g** = case m of **Nothing** -> Nothing **Just**  $x \rightarrow g x$ 

```
 (>>=) :: Maybe a -> (a -> Maybe b) -> Maybe b
m >>= g = case m of
        Nothing -> Nothing
       Just x \rightarrow g x
```
if there is an underlying value of type a in m,

we apply **g** to it, which brings the underlying value back into the **Maybe** monad.

The key first step to understand how return and (>>=) work is tracking which values and arguments are monadic and which ones aren't.

As in so many other cases, type signatures are our guide to the process.

a family database that provides two functions:

 **father** :: Person -> **Maybe** Person **mother** :: Person -> **Maybe** Person

Input the name of someone's father or mother.

If some relevant information is missing in the database **Maybe** returns a **Nothing** value to indicate that the lookup failed, rather than crashing the program.

functions to query various grandparents.

the following function looks up the maternal grandfather (the father of one's mother):

**maternalGrandfather** :: Person -> **Maybe** Person **maternalGrandfather**  $p =$  case mother p of **Nothing** -> **Nothing Just** mom -> **father** mom

**maternalGrandfather**  $p =$  mother  $p \ge 2$  **father** 

https://en.wikibooks.org/wiki/Haskell/Understanding\_monads

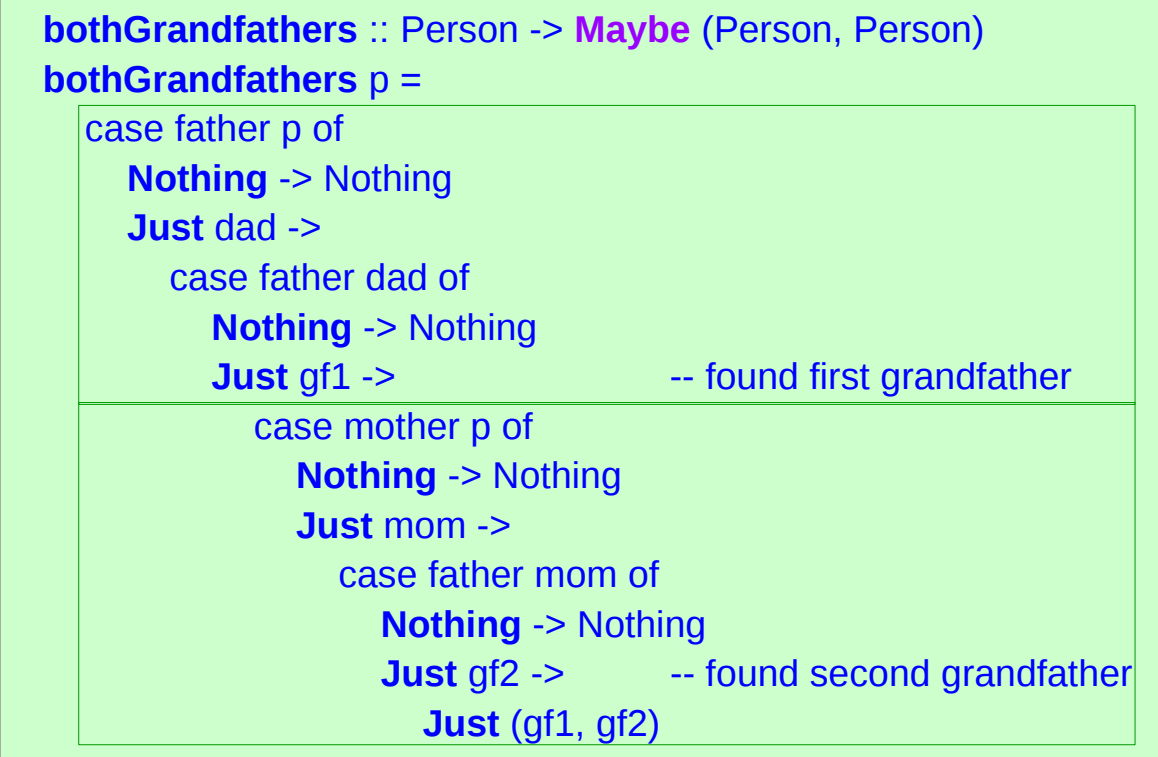

#### **bothGrandfathers** p =

 father p **>>=** (\dad -> father dad **>>=** (\gf1 -> mother p **>>=** -- gf1 is only used in the final return (\mom -> father mom **>>=**

 $(\sqrt{gt2 - \text{return (gf1, gf2) })))$ 

data **Maybe** a = **Just** a | **Nothing**

a type definition: **Maybe** a a parameter of a type variable a,

data **Maybe** a = **Just** a | **Nothing**

two constructors: **Just** a and **Nothing**

a value of **Maybe** a type must be constructed via either **Just** or **Nothing** there are no other (non-error) possibilities.

**Nothing** has no parameter type,

names a constant value that is a member of type **Maybe** a for all types a.

**Just** constructor has a type parameter, acts like a function from type a to **Maybe** a, i.e. it has the type a -> **Maybe** a

the (data) constructors of a type build a value of that type;

when using that value,

pattern matching can be applied

- Unlike functions, constructors can be used in pattern binding expressions
- **case analysis** of values that belong to types with more than one constructor.
- need to provide **a pattern** for each constructor

### **case** maybeVal **of**

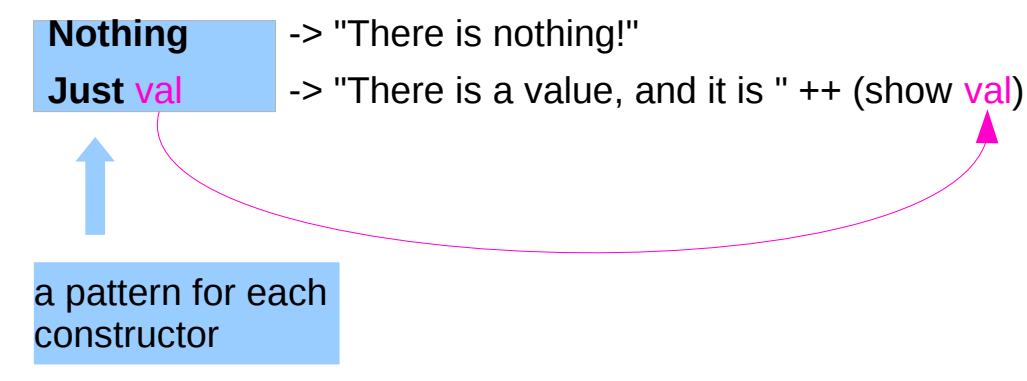

## Maybe

Maybe : Algebraic Data Type (ADT)

Widely used because it effectively extends a type Integer into a new context in which it has an extra value (Nothing) that represents a lack of value

Check for that extra value before accessing the possible Integer

Good for debugging

Many other languages have this sort of "no-value" value via NULL references.

The Haskel Maybe type handle this no-value more effectively.

## Maybe as a functor

**Functor** type class:

- transforming one type to another
- transforming operations of one type to those of another

**Maybe** a has a useful instance of a **functor** type class

### **Functor** provides **fmap** method

*maps functions* of the base type (such as Integer) to *functions* of the lifted type (such as Maybe Integer).

## Maybe as a functor

A *function* **f** transformed with **fmap** cab work on a Maybe value

**case** maybeVal **of Nothing** -> **Nothing** -- there is nothing, so just return Nothing **Just** val  $\rightarrow$  **Just** (**f** val) -- there is a value, so apply the function to it

 **father** :: Person -> **Maybe** Person **mother** :: Person -> **Maybe** Person

 $f$  :: Int  $\rightarrow$  Int **fmap f** :: Maybe Integer -> Maybe Integer

a **Maybe Integer** value: **m\_x**

**fmap f m\_x** 

In fact, you could apply a whole chain of

**lifted Integer** -> **Integer** functions to **Maybe Integer** values

and only have to worry about explicitly checking for **Nothing/oneekwhenlyou're finished.**ns/18808258/what-does-thejust-syntax-mean-in-haskell

## Maybe as a functor

In fact, you could apply a whole chain of **lifted Integer** -> **Integer** functions to **Maybe Integer** values and only have to worry about explicitly checking for **Nothing** once when you're finished.

## Maybe as a monad

the type signature **IO a** looks remarkably similar to **Maybe a**.

- IO doesn't expose its constructors
- only be "run" by the Haskell runtime system
- $\cdot$  a Functor
- a Monad

a Monad is just a special kind of Functor with some extra features

**Monads** like **IO** *map* types to new types that represent "computations that result in values"

Can *lift* **functions** into **Monad types** via a very fmap-like function called **liftM** that turns a regular function into a "computation that results in the value obtained by evaluating the function."

## Maybe as a monad

Maybe is also a Monad represents "computations that could fail to return a value"

Just like with the fmap example, this lets you do a whole bunch of computations without having to explicitly check for errors after each step.

And in fact, the way the Monad instance is constructed, a computation on Maybe values stops as soon as a Nothing is encountered,

an immediate abort or a valueless return in the middle of a computation.

### Monad – List Comprehension Examples

 $[x*2 | x<-[1..10],$  odd x]

do  $x < [1..10]$  if odd x then [x\*2] else []

 $[1..10] \gg = (\& \rightarrow \text{if odd } x \text{ then } [x^*2] \text{ else } [] )$ 

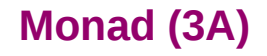

### Monad – I/O Examples

do

 putStrLn "What is your name?" name <- getLine putStrLn ("Welcome, " ++ name ++ "!")

### Monad – A Parser Example

```
parseExpr = parseString <|> parseNumber
```

```
parseString = do
     char '"'
     x <- many (noneOf "\"")
     char '"'
     return (StringValue x)
```
parseNumber = do num <- many1 digit return (NumberValue (read num))

### Monad – Asynchronous Examples

```
let AsyncHttp(url:string) =
  async { let req = WebRequest.Create(url)
        let! rsp = req.GetResponseAsync()
        use stream = rsp.GetResponseStream()
        use reader = new System.IO.StreamReader(stream)
        return reader.ReadToEnd() }
```
### Monad – Asynchronous Examples

**class Monad m** where  **(>>=) :: m a -> (a -> m b) -> m b**

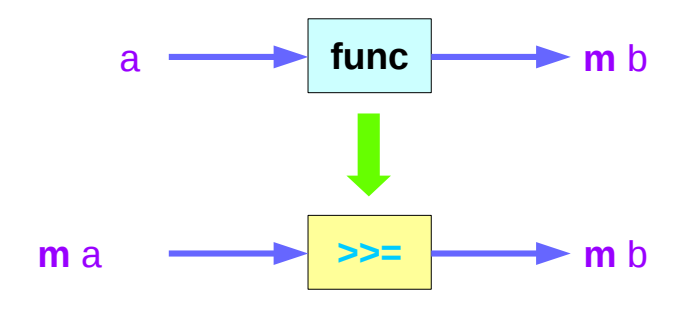

### **References**

- [1] <ftp://ftp.geoinfo.tuwien.ac.at/navratil/HaskellTutorial.pdf>
- [2] https://www.umiacs.umd.edu/~hal/docs/daume02yaht.pdf